#### **"Info by point" tool doesn't work correctly on some WMS layer**

02/28/2014 01:06 PM - Mario Carrera

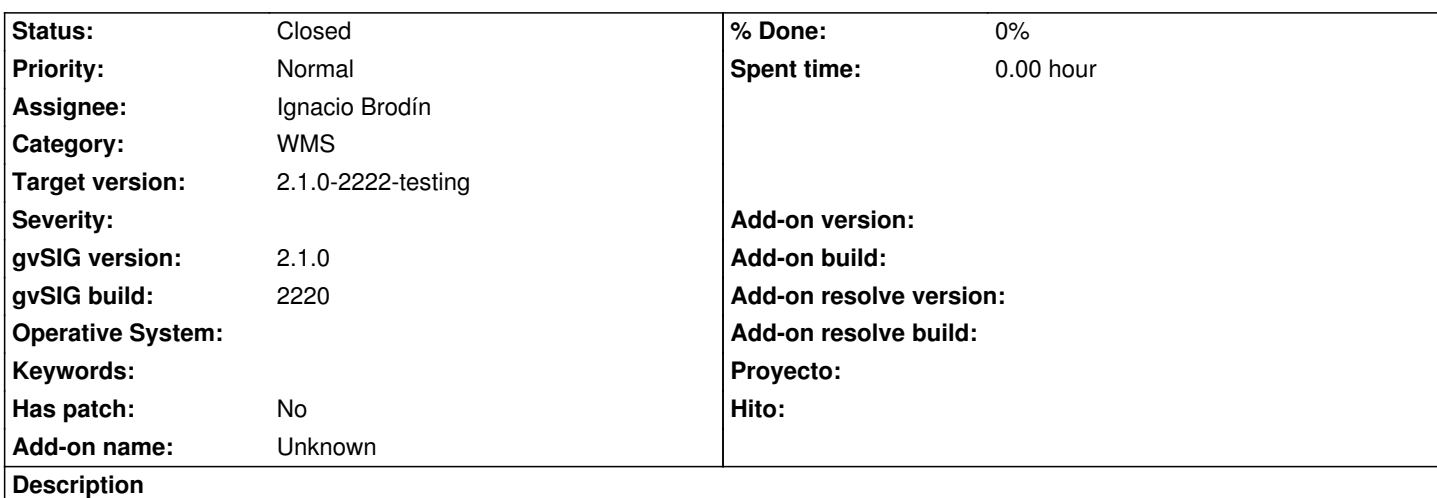

"Info by point" tool doesn't show the information of the attribute table in some WMS layer, for example this one:

- We connect to http://maps.gvsig-training.com/cgi-bin/wms

- "Constructions in Valencia" layer
- PNG format and EPSG 23030

If we use the "In[fo by point" tool on the polygons the informa](http://maps.gvsig-training.com/cgi-bin/wms)tion of the attribute table is not shown. It worked on gvSIG 1.x.

It has worked using another WMS server: http://ovc.catastro.meh.es/Cartografia/WMS/ServidorWMS.aspx

## **History**

# **#1 - 03/03/2014 08:30 AM - Álvaro Anguix**

- *Description updated*
- *Category set to WMS*
- *Assignee set to Ignacio Brodín*
- *Target version set to 2.1.0-2221-testing*

## **#2 - 03/07/2014 09:03 PM - Joaquín del Cerro Murciano**

*- Target version changed from 2.1.0-2221-testing to 2.1.0-2222-testing*

#### **#3 - 03/24/2014 12:03 PM - Ignacio Brodín**

- *File 57.png added*
- *Status changed from New to Awaiting response*

Seleccionando la opción de formato de texto (text/plain) este servidor no devuelve datos, pero si seleccionas application/vnd.ogc.gml manda la feature correspondiente que es mostrada en la ventana de información por punto. Te adjunto la captura del formato que selecciono y lo que me sale al pinchar en la vista. Dime si esperas otra cosa o a ti no te sale lo mismo.

#### **#4 - 03/24/2014 02:29 PM - Mario Carrera**

*- Status changed from Awaiting response to Closed*

Cierto, así sí que sale la información. Como en gvSIG 1 no teníamos la opción de seleccionar el Formato de texto siempre salía la información de los elementos, por eso era el comportamiento que esperaba, pero si depende del servidor entonces nada.

**Files**

57.png 99.5 KB 03/24/2014 lgnacio Brodín